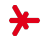

## Anwendungen der KI – Sommersemester 2018 –

# Kapitel 11: Linked Open Data

Prof. Adrian Ulges B.Sc. {Angewandte, Medien-, Wirtschafts-}informatik Fachbereiche DCSM Hochschule RheinMain

## Linked Open Data

- ▸ Wir haben letzte Woche bereits einen Wissensgraph kennen gelernt: WordNet.
- ▶ WordNet war eine Art Wörterbuch mit hochqualitativen Information für einen Standard-Vokabular.
- $\rightarrow$  WordNet war klein  $\rightarrow$  Kaum Spezialinformation für Named Entities
- ▸ Um spezifische Fragen zu beantworten, müssen wir größer denken...

## Linked Open Data

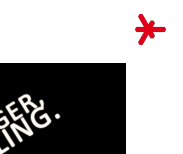

# **WENEED TO GO BIGGER**

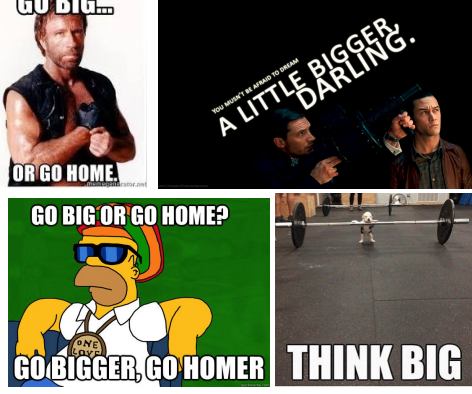

CO BICL

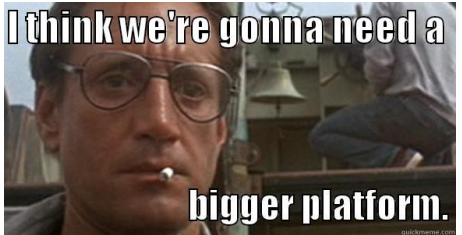

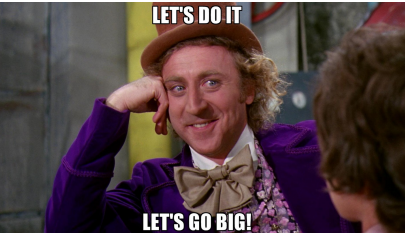

## Linked Open Data

In den letzten 15 Jahren ist ein Netz von großen Wissensgraphen entstanden, die sogenannte Linked Open Data (LOD) Cloud<sup>1</sup>

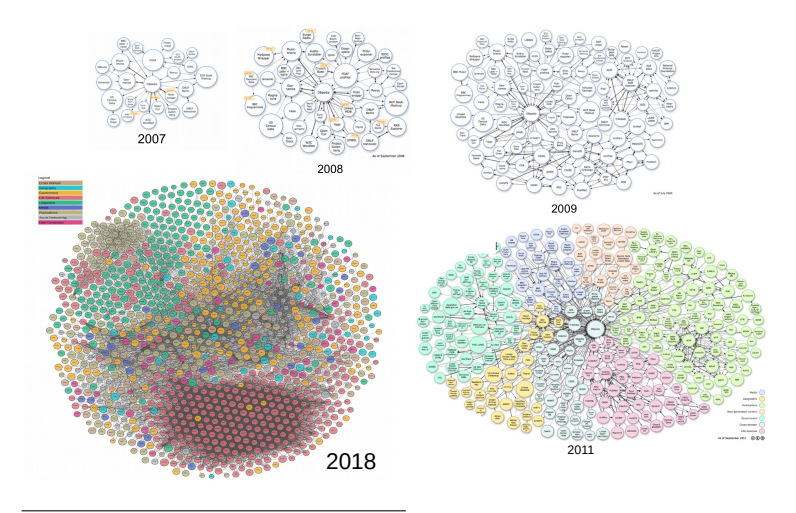

 $1$ https://lod-cloud.net/

## Das "Semantic Web"

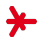

Woher kommt LOD?  $\rightarrow$  Vision des Semantic Web

### Das WWW

- ▸ Seit den fruhen 1990ern, exponentielles Wachstum von ¨ User-generated Content.
- ▶ Zeitalter der Suchmaschinen: Computer "rechnen" nicht mehr, sondern sind für ihre User hauptsächlich Portale zu Information.
	- ▸ Chats mit Freunden
	- ▸ Produkte online recherchieren und kaufen
	- ▸ Videos schauen
	- ▸ ...
- ▶ Aktuell ist Content nur für Menschen verständlich, aber nicht/schwer maschinen-interpretierbar.

## Sind Suchmaschinen "gut genug"?

- ▸ Manche Anwendungen erfordern 100% Precision+Recall!
- ▶ Manche Anwendungen erfordern detailiertes Verständnis

### Neue Anwendungsgebiete von KI

- ▶ Detailierte Auskünfte erteilen (Automatische Sachbearbeiter)
- ▸ Personalisierung (Persönliche Digitale Assistenten)
- ▸ Verhandeln und Optimieren (Autonome Services)
- ▸ Komplexere Fragestellungen (Trip nach Rom planen)

### Vision: Das Semantic Web

- ▸ Ziel: maschinen-interpretierbarer Content!
- ► Vermeide Mehrdeutigkeiten natürlicher Sprache

'I am a professor of computer science.' vs.

'I consider myself an AI lecturer.'

▸ Nehme gegebene harte Fakten an, Fokus auf maschinelle Interpretierbarkeit  $+$  Inferenz.

## Semantic Web: History

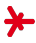

Der bekannteste Verfechter des Semantic Web ist Tim Berners-Lee, der auch das WWW in den 1980ern mit entwickelte.

"The Semantic Web is an extension of the current web in which information is given well-defined meaning, better enabling computers and people to work in cooperation."

(Tim Berners Lee et al., "The Semantic Web" (Scientific American, 2001))

"The Semantic Web will not be a new global information highway parallel to the existing World Wide Web; instead it will gradually evolve out of the existing Web."

(Antoniou, van Harmelen, "A Semantic Web Primer" (2004))

## Grundlage

- ▸ Eine gemeinsame Sprache (Symbole, Konzepte, Relationen)
- ▸ Begriff der Ontologie (siehe letzte Vorlesung)

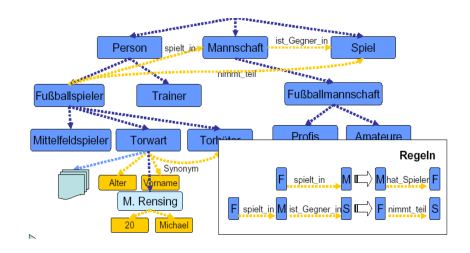

## Semantic Web: Beispiel

Suche bei einer Web-Suchmaschine Bilder von Gustave Eiffel (dem Erbauer des Eiffelturms) > 'architects of the eiffeltower'

Ergebnis 2013

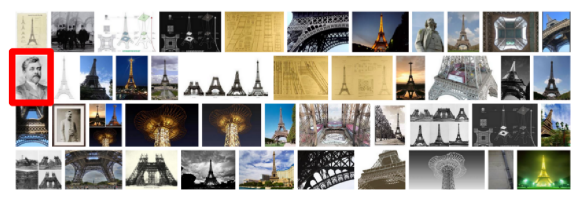

### Ergebnis 2018

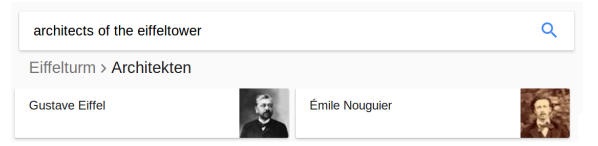

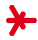

## Semantic Web: Beispiel

Was ist hier passiert?

- $\triangleright$  Die Suchmaschine besitzt eine **Ontologie**, u.a. mit Entitäten #EiffelTower und #GustaveEiffel, sowie die Relation HasArchitect(#Eiffeltower,#GustaveEiffel).
- ▸ Die Instanz #Eiffeltower und die Relation HasArchitect() wurden in der Anfrage identifiziert.
- ▸ Die Zieldokumente / Bilder besitzen Metadaten, z.B. semantische oder Freitext-Annotationen
- ▸ Durch einen formalen Query wird die Instanz #GustaveEiffel gefunden, und hierüber die Zieldokumente/Bilder.

### Vorteile dieses "semantischen" Vorgehens?

- ▶ Höhere Genauigkeit
- ▶ Erklärbarkeit, Transparenz für den Nutzer

## Semantische Methoden: Anwendungsfelder

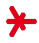

### Digitale Personal Assistenten

▸ Assistenten vereinbaren Arzttermine, planen die Anfahrt, verlegen hierfur ¨ weitere Termine, etc.

#### Handel

- ▶ Informationen über Produkte: "Bis zu welcher Temperatur kann ich Schaltung X betreiben?"
- ▸ Insbesondere im B2B-Bereich: Agenten fuhren automatisch ¨ Preisvergleiche durch, wählen Produkte aus und konfigurieren sie (Was sind die Anforderungen an den Stromkreis? Wie lange ist die Garantie?)
- ▶ Agenten interpretieren formal spezifizierte Verträge. Beispiel Krankenversicherung: Was wird was bezahlt? Worin unterscheiden sich Tarif A und B?

#### Dokumenten- und Wissensmanagement

- ▸ Wer im Betrieb kennt sich mit welchen Konzepten aus?  $\rightarrow$  Reuse von Lösungen, Expertisenmanagement
- ▸ Enthalten Dokumente Widerspruche / unterschiedliche Fakten? ¨

<span id="page-10-0"></span>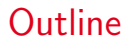

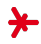

### 1. [Grundlagen: RDF und Turtle](#page-10-0)

### 2. [DBPedia](#page-20-0)

## 3. [SPARQL](#page-25-0)

### 4. [Kritik](#page-44-0)

## Der W3C Semantic Web Stack

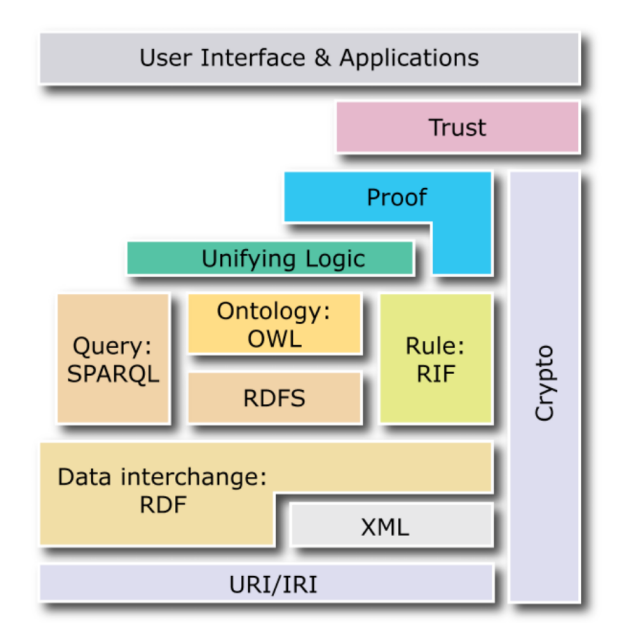

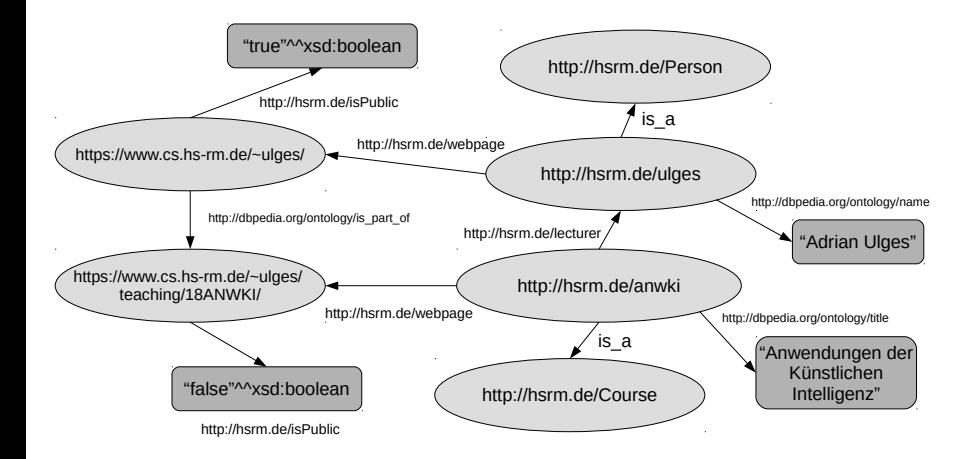

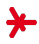

### RDF = Resource Description Framework (vom W3C)

- ▸ Zweck: Beschreibung von Ressourcen in relationaler Weise
- ▸ Bestandteile: (1) RDF Data Model (resource has property with value). (2) RDF Syntax (Repräsentation eines RDF Data Models, z.B. in XML oder Turtle).

### Ressourcen

- ▸ Eine Ressource (oder Knoten) ist ein Informationsobjekt das mit Metadaten beschrieben wird.
- $\triangleright$  Sie wird über einen Universal Resource Identifier (URI) identifiziert.
- ▶ Leere Knoten sind erlaubt. Sie erlauben Aussagen über eine Entität ohne diese konkret zu benennen.

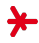

### URIs

```
URI = scheme:[//authority]path[?query][#fragment]
authority = [userinfo@]host[:port]
```
- ▸ URIs dienen dazu, Resourcen eindeutig zu benamen.
- ► URIs können sich auf Webdokumente beziehen  $(d.h.,$  auch URLs sind URIs!), müssen aber nicht!

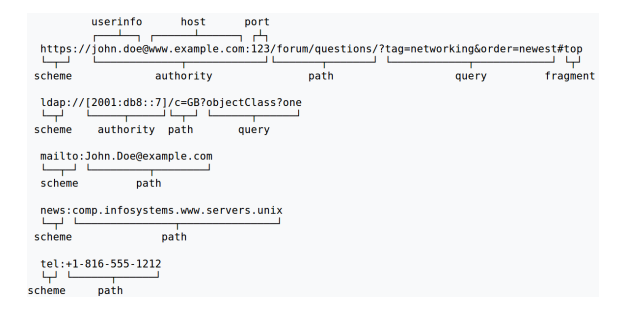

## **Properties**

- ▸ Eine Ressource wird durch Property-Wert-Paare beschrieben
- ▶ Die Property ist eine binäre Relation zwischen der Ressource und dem Wert.

## Literale

- ► Literale dienen zur Repräsentation von Datenwerten
- ► Sie werden als Zeichenketten dargestellt (z.B. ''42''), die zusätzlich getypt sein können (''42''^^integer).

## **Statements**

▸ Ein Statement ist ein Triple:

(Subjekt, Prädikat, Objekt)

- ▶ Das Subjekt ist eine URI oder ein leerer Knoten
- ▶ Das Prädikat (oder Property) ist eine URI
- ▶ Das Objekt ist eine URI / ein leerer Knoten / ein Literal.

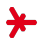

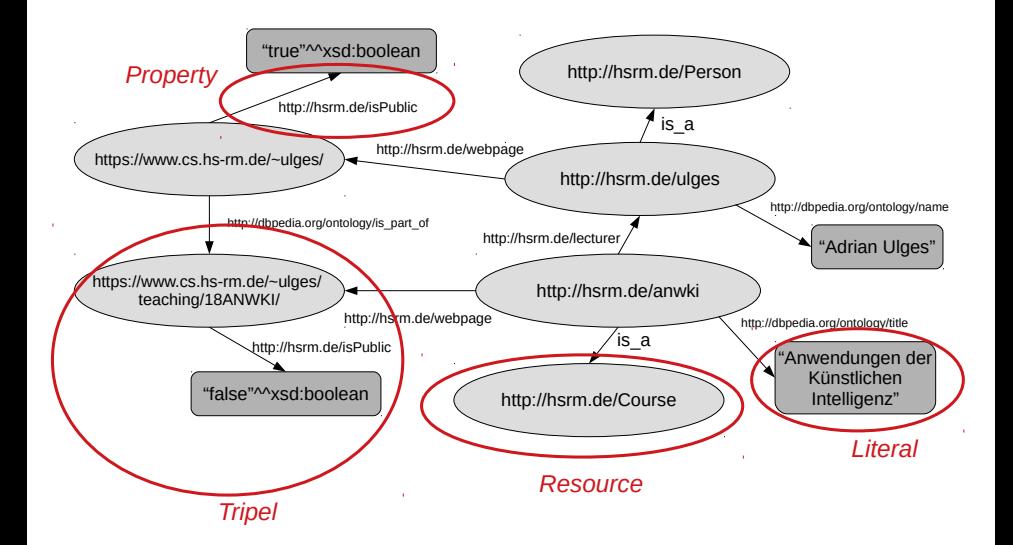

## Die Turtle-Syntax

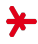

- ▸ Um Wissensgraphen zu serialisieren, auszutauschen und zu verarbeiten ist eine Standardsyntax erforderlich.
- $\rightarrow$  Häufig wird hier **XML** verwendet, eine kompakte Alternative bietet Turtle ("Terse RDF Triple Language").
- ▸ Turtle bzw. eine Variante wird auch von der Anfragesprache SPARQL (später) verwendet.

## Turtle: Grundlagen

- $\triangleright$  Tripel werden nacheinander aufgelistet (Trennung mit ".").
- ▶ URIs in spitzen Klammern, Literale in Anführungszeichen.
- ▸ Leerzeichen+Umbruche außerhalb Bezeichnern ignorieren. ¨

```
<http://dbpedia.org/resource/Germany>
        <http://dbpedia.org/ontology/areaTotal> ''357168.0'' .
<http://dbpedia.org/resource/Germany>
        <owl:sameAs> <http://www.wikidata.org/wiki/Q183> .
<http://www.wikidata.org/wiki/Q183>
        <https://www.wikidata.org/wiki/Property:P38>
        <https://www.wikidata.org/wiki/Q4916> .
        (im Klartext: <Germany> <currency> <Euro> .)
```
## Die Turtle-Syntax (cont'd)

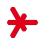

### Wir können Abkürzungen für Präfixe festlegen

@prefix dbr: <http://dbpedia.org/resource/> @prefix dbo: <http://dbpedia.org/ontology/>

```
dbr:Germany dbo:areaTotal ''357168.0'' .
```
### Tripel mit gleichem Subjekt zusammenfassen: ';'

```
dbr:Germany dbo:wineRegion dbr:Riesling .
dbr:Germany dbo:assembly dbr:BMW_i8 .
entspricht
```
dbr:Germany dbo:wineRegion dbr:Riesling ; dbo:assembly dbr:BMW i8 .

### Tripel mit gleichem Subjekt+Prädikat zusammenfassen: '.'

dbr:Germany dbo:wineRegion dbr:Riesling, dbr:Scheurebe, dbr:Dornfelder ; dbo:assembly dbr:BMW\_i8 .

## Turtle: Getypte Literale

Literale werden generell in Anführungsstrichen angegeben. Sie können **getypt** sein!

Literale

- ▸ Strings (Typ xsd:string): ''plain string''
- ► Strings können in verschiedenen Sprachen angegeben sein: ''string with language''@en
- ▸ Integers (Typ tt xsd:integer): ''13.4''^^xsd:integer
- ▶ Boolean: ''true''^^xsd:boolean

<span id="page-20-0"></span>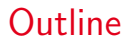

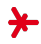

### 1. [Grundlagen: RDF und Turtle](#page-10-0)

### 2. [DBPedia](#page-20-0)

## 3. [SPARQL](#page-25-0)

### 4. [Kritik](#page-44-0)

## Das DBPedia-Projekt

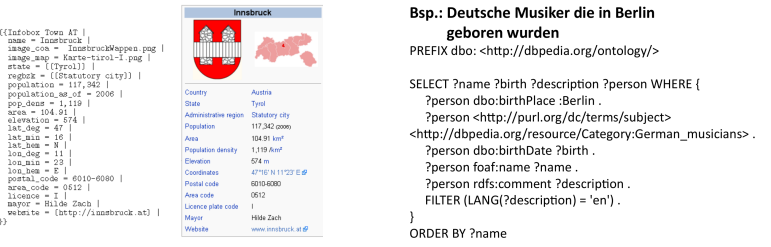

- ▶ Initiative der Uni Leipzig, der Freien Universität Berlin und der Firma OpenLink Software
- ▸ Regelbasierte Extraktion formaler semantischer Daten aus Wikipedia-Infoboxen
- ▸ Lizenz: Creative Commons 3.0 and GNU
- ► Deckt viele Domänen ab → Mächtige Breite an Beispiel-Fragen: "Nenne Städte mit mehr als 100,000 Einwohnern in New Jersey", "Nenne italienische Musiker des 18. Jahrhunderts".

## Das DBPedia-Projekt (cont'd)

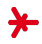

## Umfang<sup>2</sup>

- $\rightarrow$  125 Sprachen, 38.3 Mio. Entitäten und 3 Mrd. Tripel.
- ▶ Englisch: 4.5 Mio. Entitäten und 580 Mio. Tripel.

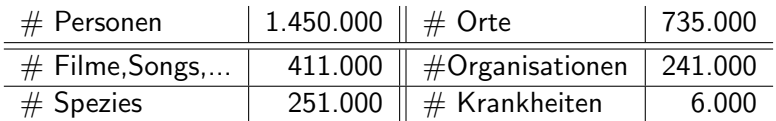

### Vernetzung

▶ DBPedia ist eng vernetzt mit vielen anderen Ontologien (ca. 50 mio. Tripeln zu anderen Ontologien), und kann deshalb als eine Art zentraler Hub der LOD-Cloud verstanden werden.

 $^{2}$ https://wiki.dbpedia.org/about

## Zugang zu DBPedia

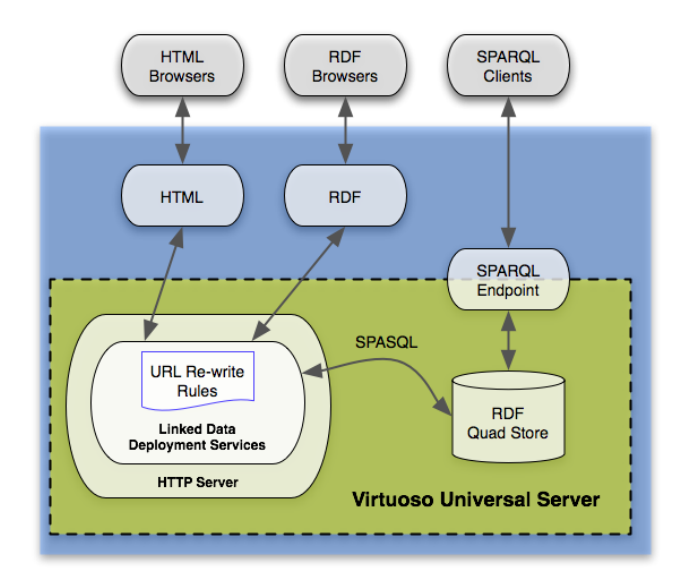

## Zugang zu DBPedia

## 1. Zugang per Browser

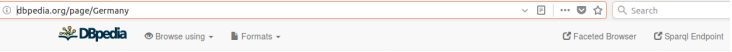

#### About: Germany

An Entity of Type : populated place, from Named Graph : http://dbpedia.org. within Data Space : dbpedia.org

Germany (/'dरs:rmeni/: German: Deutschland, pronounced ['doyt[lant]), officially the Federal Republic of Germany (German: Bundesrepublik Deutschland, ), is a federal parliamentary republic in central-western Europe. It includes 16 constituent states, covers an area of 357,021 square kilometres (137,847 sq mi), and has a largely temperate seasonal climate. With about 82 million inhabitants, Germany is the most populous member state of the European Union, After the United States, it is the second most popular immigration destination in the world. Germany's capital and largest metropolis is Berlin. Major urban areas include Ruhr, Hamburg, Munich, Cologne, Frankfurt and Stuttgart.

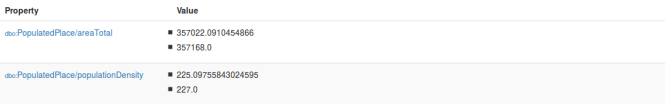

### 2. Zugang per SPARQL

▶ Öffentlich zugänglicher Endpoint: https://dbpedia.org/sparql

<span id="page-25-0"></span>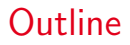

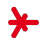

1. [Grundlagen: RDF und Turtle](#page-10-0)

### 2. [DBPedia](#page-20-0)

## 3. [SPARQL](#page-25-0)

### 4. [Kritik](#page-44-0)

## SPARQL (sprich engl. "sparkle") <sup>3</sup>

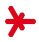

- ▸ ... steht für **SPARQL Protocol and RDF Query Language** (rekursive Namensdefinition).
- ▶ ... ist eine **Anfragesprache** zur Abfrage von Entitäten aus RDF-Dokumenten.
- ▸ seit 2013 W3C Recommendation.

Die SPARQL-Spezifikation enthält...

- 1. Die Anfragesprache (Thema dieser Vorlesung)
- 2. Das Ergebnisformat (in XML)
- 3. Das Protokoll (Übermittlung von Anfrage und Ergebnissen)

 $^3$ https://www.w $3.$ org/ ${\sf TR/s}$ parql $11$ -overview/

## SPARQL: Einfache Beispiel-Anfrage

```
SELECT ? title ? author
2 WHERE {
3 ? buch ?r < http :// sp . com / Verl > .
4 ? buch < http :// example / org / titel > ? titel .
5 ? buch < http :// example / org / autor > ? author .
6 }
```
- ▸ WHERE: Anfragemuster von Tripeln in Turtle-Syntax (Lösungen müssen auf alle Tripel passen)
- ▸ Variablen ?title, ?buch, ?r, ?author
- ▶ Optional Schlüsselwort PREFIX: Definiert Abkürzungen, die im Query verwendet werden können  $(\text{thttp:}/\text{/example/org/titel} \rightarrow \text{ex:titel})$

```
PREFIX ex: <http://example/org>
2 PREFIX mylibrary : < http :// mylibrary . org >
 SELECT ?title ?author
4 WHERE {
5 ? buch ex : verleger < http :// springer . com / Verlag > .
6 ? buch mylibrary : titel ? titel .
7 ? buch ex : autor ? author .
8 }
```
## SPARQL: Einfache Beispiel-Anfrage

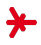

### Ergebnis der Anfrage: Tabelle mit einer Zeile je Ergebnis

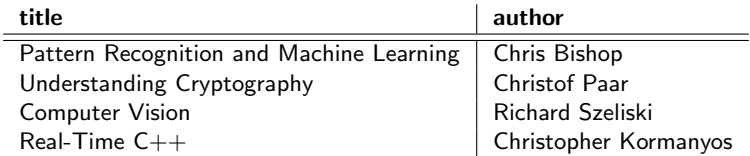

## **Syntax**

▶ TURTLE-Abkürzungen mit ';' sind zulässig:

```
?p ?rel ?q . ?p ?rel2 ?q2
```
entspricht

```
?p ?rel ?q ; ?rel2 ?q2
```
▶ Statt ?variable können wir auch \$variable schreiben.

## SPARQL und DBPedia

```
1 PREFIX dbo : < http :// dbpedia . org / ontology />
2 PREFIX dbr : < http :// dbpedia . org / resource />
3 SELECT ? city
\Lambda5 ? city a dbo : City .
6 ? city dbo: country dbr: Germany
 \mathcal{F}
```
### Abkurzungen ¨

- ▸ <http://dbpedia.org/ontology> (dbo:) Klassen, Relationen (TBox): dbo:City, dbo:country ...
- ▸ <http://dbpedia.org/property> (dbp:) Weitere Properties: dbp:north ...
- ▸ <http://dbpedia.org/resource> (dbr:) Konkrete Dinge (ABox): dbr:India ...

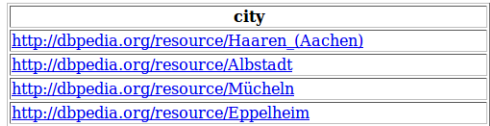

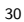

## SPARQL aus Python

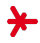

```
1 from SPARQLWrapper import SPARQLWrapper , JSON
2
3 sparql = SPARQLWrapper (" http :// dbpedia . org / sparql ")
4 sparql.setQuery ("
5 PREFIX dbo: <http :// dbpedia . org / ontology />
6 PREFIX dbr: <http :// dbpedia . org / resource />
7 SELECT ? city
8 {
9 ? city a dbo: City .
10 ? city dbo: country dbr: Germany
11 }
12 "" " " " " " " " " " "13
14 sparql . setReturnFormat ( JSON )
15 results = sparg1.query().convert()16
17 for result in results ['results '][ 'bindings ']:
18 print (result ['city'] ['value'])
19
20 # http :// dbpedia . org / resource / Haaren_ ( Aachen )
21 # http :// dbpedia . org / resource / Albstadt
22 # http :// dbpedia . org / resource / Muecheln
23 # http :// dbpedia . org / resource / Eppelheim
24 \# \dots
```
## Do-SPARQL-Yourself

Finde Staatschefs in DBPedia, die nicht in dem von ihnen regierten Land geboren sind.

## Filter in SPARQL

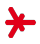

- ▸ Viele Anfragen sind auch mit komplexen Graph-Mustern alleine nicht möglich.
- $\triangleright$  Lösungsmechanismus: Filter.

Welche Personen sind zwischen 18 und 23 Jahren alt? Der Nachname welcher Person enthält einen Bindestrich? Welche Texte in Deutscher Sprache gibt es?

### Filter-Beispiel

```
PREFIX ex: <http://example.org/>
SELECT ?buch WHERE {
      ?buch ex:verleger <http://springer.com/Verlag>
      ?buch ex:preis ?preis
      FILTER (?preis < 35) }
```
- ▸ Schlusselwort FILTER, gefolgt von Bedingung in Klammern. ¨
- ▸ FILTER und Tripel in beliebiger Reihenfolge.

## Filter in SPARQL: Operatoren

- ▸ Arithmetische Operatoren (+, −, ∗, /) FILTER( ?gewicht / (?groesse \* ?groesse) >= 25 )
- Vergleiche  $(<, <=, =, >=, >, !=)$ (Ordnung für String, DateTime, Bollean ist die jeweils natürlichen Reihenfolge, ansonsten nur =,  $!$  = verfügbar).
- **Logische Verknüpfung** von Bedingungen  $(\&\&\,,\,|,\,|)$
- ▸ Anmerkung: Konjunktion entspricht der Angabe mehrerer Filter, Disjunktion Filtern in verschiedenen Mustern.

### Beispiel: Vor 1953 geborene Deutsche Staatschefs

```
1 PREFIX dbo : < http :// dbpedia . org / ontology />
 PREFIX dbr: <http://dbpedia.org/resource/>
3 SELECT ? person ? date
4 {
5 ? country a dbo : Country .
6 ? country dbo : leader ? person .
7 ? person dbo: birthDate ? date .
8 FILTER (? country = dbr : Germany && ? date < " 1953 -00 -00 T00
      :00:00+00:00"<sup>^</sup> xsd:dateTime)
9 }
```
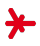

## Filter in SPARQL: Operatoren (cont'd)

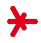

### SPARQL unterstützt weitere RDF-spezifischer Operatoren

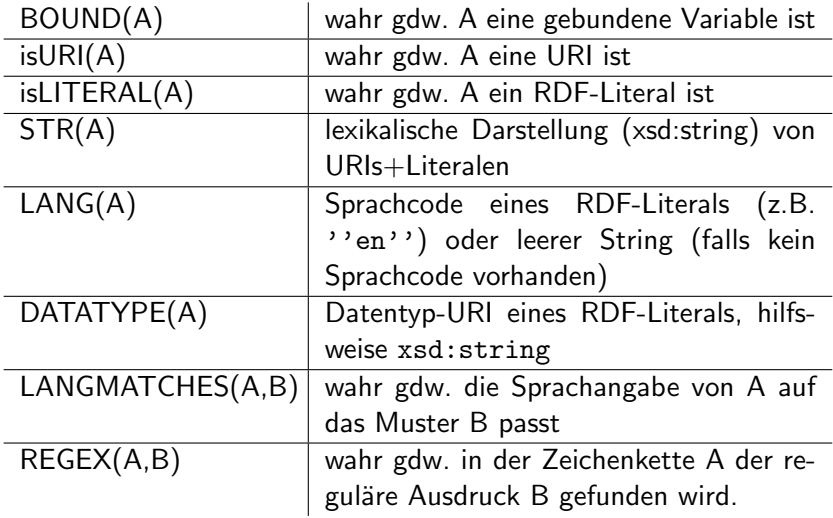

## Beispiel

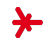

### Deutschsprachige Buchrezensionen

```
1 PREFIX ex : < http :// example . org />
2 SELECT ? buch
3 WHERE {
4 ? buch ex : rezension ? text .
5 FILTER LANGMATCHES ( LANG (? text), "de" )
 6 }
```
## SPARQL: Gruppen

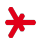

Einfache Graph-Muster können durch  $\{ \ldots \}$  gruppiert werden. Dies bewirkt erstmal nichts, sondern nur unter Verwendung zusätzlicher Konstrukte wie UNION oder OPTIONAL.

### Beispiel

```
WHERE {
? ?buch ex: verleger <http://springer.com/verlag>.
3 ? buch ex : titel ? titel .
4 ? buch ex : autor ? autor .
5 }
 ... ist äquivalent zu ...
 WHERE {
2 { ? buch ex : verleger < http :// springer . com / verlag > .
3 ? buch ex : titel ? titel . }
4 ? buch ex : autor ? autor .
5 }
```
## SPARQL: Vereinigung

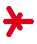

Das Schlüsselwort UNION erlaubt die Angabe alternativer Teile eines Musters.

### Beispiel

▸ Finde Schauspieler oder Regisseure oder Producer von "Interstellar".

```
PREFIX interstellar ·
2 < http :// dbpedia . org / resource / Interstellar_ ( film ) >
3 SELECT ?p
4 {
5 { interstellar: dbo:director ?p . } UNION
6 { interstellar: dbo: starring ?p . } UNION
7 { interstellar: dbo: producers ?p. }
8 }
```
## SPARQL: Optionale Teil-Patterns

Das Schlüsselwort OPTIONAL erlaubt die Angabe optionaler Teile eines Musters.

### Beispiel

Finde Staatschefs und – soweit bekannt – ihre Geburtsorte.

```
PREFIX dbo: <http://dbpedia.org/ontology/>
 PREFIX dbr: <http://dbpedia.org/resource/>
3 SELECT ? person ? place
4 {
5 ? country a dbo : Country .
6 ? country dbo : leader ? person .
7 OPTIONAL { ? person dbo: birthPlace ? place }
 \mathcal{F}
```
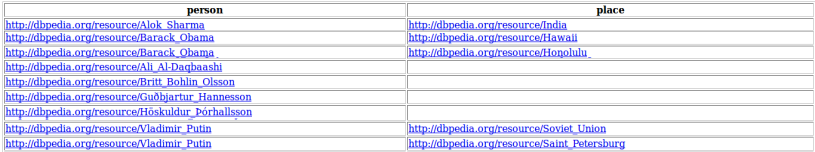

# SPARQL: Sortierung von Ergebnissen

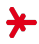

Sortierung von Ergebnissen mit Schlüsselphrase ORDER BY

```
1 SELECT ? buch , ? preis
2 WHERE {
3 ? buch < http :// example . org / preis > ? preis .
4 }
5 ORDER BY ? preis
```
- ▸ Sortierung wie bei Filter-Vergleichsoperatoren, Sortierung von URIs alphabetisch als Zeichenketten
- ▸ Reihenfolge unterschiedlicher Arten von Elementen: Ungebundene Variable < leere Knoten < URIs < RDF-Literale.
- ► Weitere mögliche Angaben
	- ▸ ORDER BY DESC (?preis): absteigend
	- ▸ ORDER BY ASC (?preis): aufsteigend (=Default-Verhalten)
	- ▸ ORDER BY DESC(?preis), ?titel: Hierarchische Kriterien

# SPARQL: LIMIT, OFFSET, DISTINCT

### LIMIT

- ► Beschränke die maximale Anzahl gelieferter Treffer
- ► Sehr nützlich, insbesondere aus Performance-Gründen!

### OFFSET

- ▸ Position des ersten gelieferten Ergebnisses
- ▶ Ermöglicht in Kombination mit LIMIT und ORDER BY ein Paging durch die Ergebnisse.

### SELECT DISTINCT

▸ entfernt Mehrfach-Treffer.

```
SELECT DISTINCT ? buch
2 WHERE {
3 ? buch < http :// example . org / preis > ? preis .
4 }
5 ORDER BY ? preis
 LIMIT<sub>5</sub>
  OFFSET 25
```
## SPARQL: Textsuche

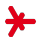

Um Knoten/Relationen zu finden (z.B. wenn in einer Frage 'Angela Merkel' erwähnt wird) bieten Triple Stores  $(z.B. Virtuoso)$  eine Volltext-Indexierung mit verschiedenen Abfragemöglichkeiten:

```
Exakter Match, z.B. über rdfs: label
```

```
SELECT ? person
2 {
3 ? person rdfs : label " Angela Merkel " @de }
```
### Per Regexp-Filter

```
SELECT ?x
2f3 ?x rdfs : label ? label .
4 FILTER ( regex (?label, "Angela") ) }
 Spezieller Operator bif: contains<sup>4</sup>
1 SELECT ?x
2 f3 ?x rdfs : label ? label .
4 ? label bif : contains "'Angela '" . }
```
 $^4$ http://docs.openlinksw.com/virtuoso/rdfsparqlrulefulltext/

## SPARQL: Typmatching von Literalen

Achtung: Beim Matching von Literalen ist eine genaue Übereinstimmung des Datentyps gefordert!

Beispiel

```
?entity1 ex:name ''Bob'' .
?entity2 ex:name ''Bob''^^xsd:string .
?entity3 ex:name ''Bob''@en .
?entity4 ex:age ''42''^^xsd:integer .
```
▸ Im Beispiel liefert die Anfrage { ?x ex:name ''Bob'' } nur entity1, d.h. es wird z.B. unterschieden zwischen Strings und Strings mit Sprach-Tags.

### Ausnahmen

▶ Abkürzungen für Zahlenwerte sind möglich

 $\{$  ?x ex:age 42 .  $\}$   $\rightarrow$  klappt  $\checkmark$ 

▸ Der Datentyp wird hierbei aus der syntaktischen Form des Literals bestimmt (z.B. xsd:integer vs. xsd:double).

## SPARQL: Vorgestellte Features im Überblick

### Grundstruktur

PREFTX

WHERE

### Ausgabeformate

**SELECT** 

CONSTRUCT

ASK

DESCRIBE

#### **Graph-Muster**

Einfache Graph-Muster

 $\{ \ldots \}$ 

OPTIONAL

UNION

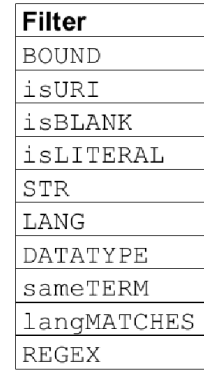

### Modifikatoren

ORDER BY

LIMIT

OFFSET

DISTINCT

<span id="page-44-0"></span>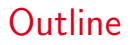

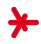

- 1. [Grundlagen: RDF und Turtle](#page-10-0)
- 2. [DBPedia](#page-20-0)
- 3. [SPARQL](#page-25-0)
- 4. [Kritik](#page-44-0)

## Semantic Web: Kritik

Kritiker der "Semantic Web" - Strömung führen u.a. folgende Argumente an<sup>5</sup>:

- $\rightarrow$  People are lazy: Erheblicher Annotationsaufwand (z.B. Verdoppelung des Aufwands für die Content-Erstellung). User sind Opportunisten!
- ▸ Insbesondere die Erfassung von common sense knowledge ist extrem aufwändig ("Wenn's regnet, ist die Wiese nass").
- $\rightarrow$  People are stupid: Qualität / Genauigkeit / Korrektheit der Metadaten oft fragwürdig. Insbesondere keine Methodik zur Beurteilung der Signifikanz von Fakten.

dbr:Germany dbo:leader dbr:Angela Merkel . dbr:Germany dbo:leader dbr:Andreas Voßkuhle .

▸ People lie: SPAM-Problematik, Kampf um Meinungshoheit.

<sup>&</sup>lt;sup>5</sup>C. Doctorov (2001): "Metacrap: Putting the Torch to seven Straw-men of the Meta-Utopia"

## Semantic Web: Kritik

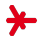

### Limitierte Verbreitung

- ▸ Die Vision des offenen, standardisierten, geteilten Semantic Web *(siehe oben)* hat sich **bisher noch nicht durchgesetzt**.
- ▶ Tendenz zu geschlossenen, proprietären Ökosystemen (Facebook, Amazon, Google, ...).

" The semantic web idea [...] has turned out to be the opposite of what Tim Berners-Lee anticipated in the early 1990s. [...] TBL hoped for a giant structured open web. What we got first was a bunch of closed structured webs and a mixed web that still isn't very well structured. The open part of the web lives on, but isn't where most web users dwell nowadays."

(Daniel Lemire. When bad ideas will not die: from classical AI to Linked Data (2014))

Ten years go by and hardly anything (outside academic conferences) comes out of this Semantic Web. Tens of thousands of research papers get written. Hardly anyone ever uses any of the technology produced [...]. Not to worry, Berners-Lee rebrands whatever remains as 'Linked Data'.

Semantics are not going away though you may not always recognize its offspring ... it's in the background as a proud parent.